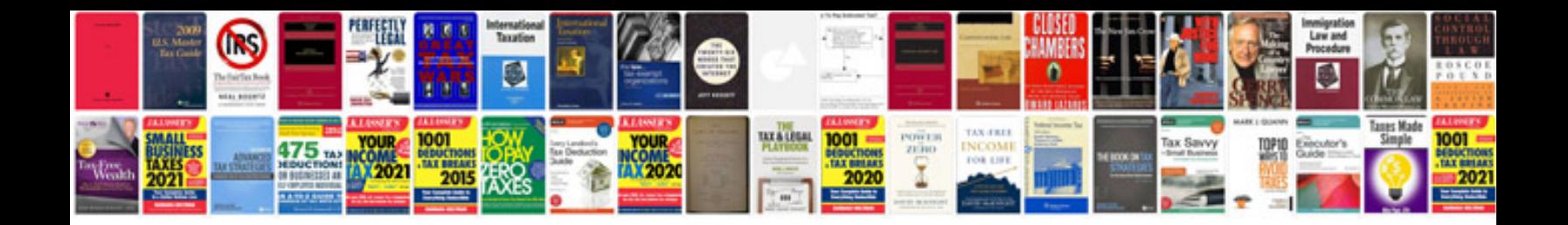

**D15b2 firing order**

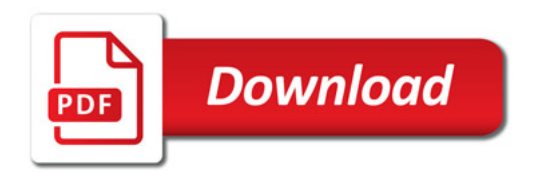

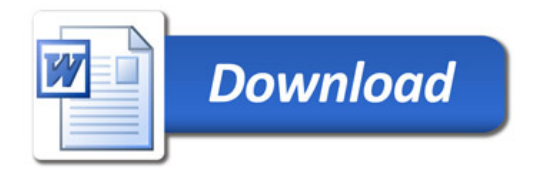